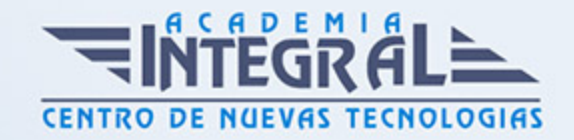

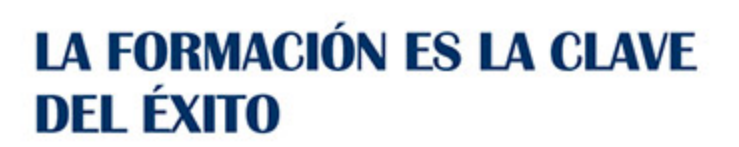

...............

# Guía del Curso Calc OpenOffice

Modalidad de realización del curso: Online Titulación: Diploma acreditativo con las horas del curso

### **OBIETIVOS**

Trabaje con datos financieros, científicos o económicos. Con este curso sacará el máximo partido de esta aplicación usándola de modo profesional o a nivel usuario. Disfrute aprendiendo a utilizar sus herramientas para realizar cálculos de forma sencilla, elaborar facturas, representar gráficos, etc.

#### CONTENIDOS

### UNIDAD DIDÁCTICA 1. CONCEPTOS GENERALES Y CARACTERÍSTICAS FUNDAMENTALES DE CALC

- 1. Instalación e inicio de la aplicación
- 2. Configuración de la aplicación
- 3. Entrada y salida del programa
- 4. Descripción de la pantalla de la hoja de cálculo
- 5. Ayuda de la aplicación de hoja de cálculo
- 6. Opciones de visualización

#### UNIDAD DIDÁCTICA 2. DESPLAZAMIENTO POR LA HOJA DE CÁLCULO

1. Mediante teclado

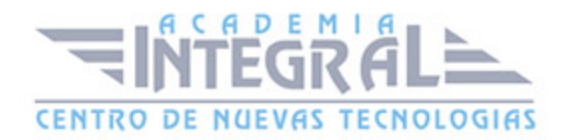

- 2. Mediante ratón
- 3. Grandes desplazamientos
- 4. Barra de desplazamiento

### UNIDAD DIDÁCTICA 3. INTRODUCCIÓN DE DATOS EN LA HOJA DE CÁLCULO

1. Tipos de datos

### UNIDAD DIDÁCTICA 4. EDICIÓN Y MODIFICACIÓN DE LA HOJA DE CÁLCULO

- 1. Selección de la hoja de cálculo
- 2. Modificación de datos
- 3. Inserción y eliminación
- 4. Copiado o reubicación

### UNIDAD DIDÁCTICA 5. ALMACENAMIENTO Y RECUPERACIÓN DE UN LIBRO

- 1. Creación de un nuevo libro
- 2. Abrir un libro ya existente
- 3. Guardado de los cambios realizados en un libro
- 4. Creación de una duplica de un libro
- 5. Cerrado de un libro

#### UNIDAD DIDÁCTICA 6. OPERACIONES CON RANGOS

- 1. Relleno rápido de un rango
- 2. Selección de varios rangos
- 3. Nombres de rangos

UNIDAD DIDÁCTICA 7. MODIFICACIÓN DE LA APARIENCIA DE UNA

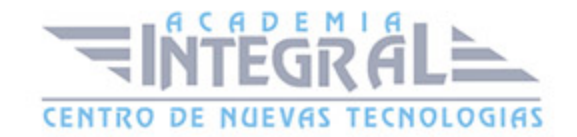

#### HOJA DE CÁLCULO

- 1. Formato de celda
- 2. Anchura y altura de filas y columnas
- 3. Ocultando y mostrando columnas, filas u hojas de cálculo
- 4. Formato de la hoja de cálculo
- 5. Cambio de nombre de una hoja de cálculo
- 6. Formatos condicionales
- 7. Autoformatos o estilos predefinidos

#### UNIDAD DIDÁCTICA 8. FÓRMULAS

- 1. Operadores y prioridad
- 2. Escritura de fórmulas
- 3. Copia de fórmulas
- 4. Referencias relativas, absolutas y mixtas
- 5. Referencias externas y vínculos
- 6. Resolución de errores en las fórmulas

#### UNIDAD DIDÁCTICA 9. FUNCIONES

- 1. Funciones matemáticas predefinidas en la hoja de cálculo
- 2. Reglas para utilizar las funciones predefinidas
- 3. Utilización de las funciones más usuales
- 4. Uso del asistente para funciones

### UNIDAD DIDÁCTICA 10. INSERCIÓN DE GRÁFICOS PARA REPRESENTAR LA INFORMACIÓN EN LAS HOJAS DE CÁLCULO

- 1. Elementos de un gráfico
- 2. Creación de un gráfico
- 3. Modificación de un gráfico
- 4. Borrado de un gráfico

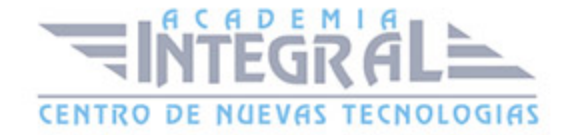

## UNIDAD DIDÁCTICA 11. INSERCIÓN DE OTROS ELEMENTOS DENTRO DE UNA HOJA DE CÁLCULO

- 1. Imágenes
- 2. Autoformas
- 3. Textos artísticos
- 4. Otros elementos

#### UNIDAD DIDÁCTICA 12. IMPRESIÓN

- 1. Zonas de impresión
- 2. Especificaciones de impresión
- 3. Configuración de página
- 4. Vista preliminar

#### UNIDAD DIDÁCTICA 13. TRABAJO CON DATOS

- 1. Validaciones de Datos
- 2. Esquemas
- 3. Creación de tablas o listas de datos
- 4. Ordenación de listas de datos, por uno o varios campos
- 5. Uso de filtros
- 6. Subtotales

### UNIDAD DIDÁCTICA 14. UTILIZACIÓN DE LAS HERRAMIENTAS DE REVISIÓN Y TRABAJO CON LIBROS COMPARTIDOS

- 1. Insercion de comentarios
- 2. Control de cambios en la hoja de cálculo
- 3. Protección de una hoja de cálculo
- 4. Protección de un libro
- 5. Libros compartidos

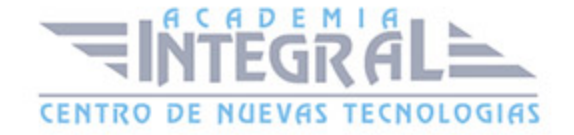

## UNIDAD DIDÁCTICA 15. IMPORTACIÓN DESDE OTRAS APLICACIONES DEL PAQUETE OFIMÁTICO

1. Con bases de datos, presentaciones y documentos de texto

#### UNIDAD DIDÁCTICA 16. PLANTILLAS Y MACROS

- 1. Creación y uso de plantillas
- 2. Grabadora y utilizacion de macros

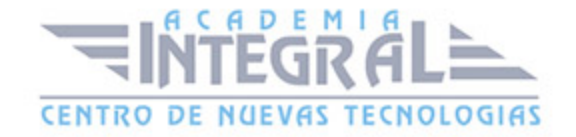

C/ San Lorenzo 2 - 2 29001 Málaga

T1f952 215 476 Fax951 987 941

#### www.academiaintegral.com.es

E - main fo@academiaintegral.com.es